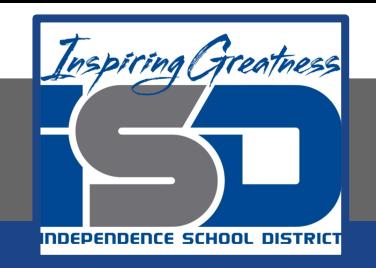

# **Elective Virtual Learning**

# **7th & 8th Grade Multimedia**

**2nd Project with Vectr: Create a Cartoon-Style Character April 1Ͼ, 2020**

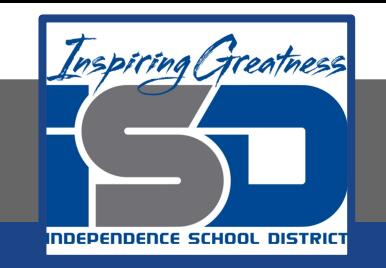

# 7th & 8th Grade Multimedia Lesson: April 16, 2020

## **Objective/Learning Target: I can plan & use Vectr tools to create my styled character.**

### **Warm-Ups**

#### **Reflection:**

Gather ALL your materials you have created so far!

- 1. The Character Sheet
- 2. Any Doodles you have made
- 3. Look at any practice in Vectr you have created or downloaded
- 4. Download any images you might want to trace

#### **View & Think:**

- **● So what Character Style are you going to create?**
- **● What are basic shapes, attributes or colors**

#### **Action:**

Be sure that you are finished with the previous lessons to help you understand the tools we will be using. Look at the Odd One Out [answers here!](#page-4-0) IT'S TIME TO PUT YOUR IDEAS IN ACTION!!!!

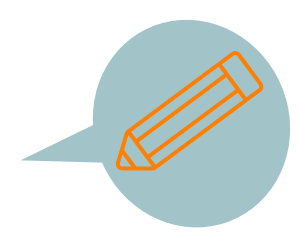

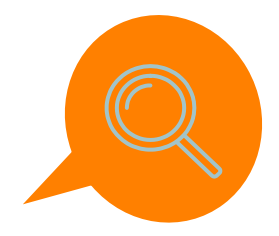

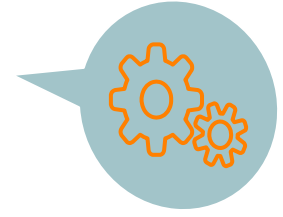

**Lesson-Create your Styled Character:**

#### **You will view:**

This is the second half of yesterdays video which includes tracing clothing, then the sped up version of the remainder of the character creation.

Which now looks like this

[Tracing for your Vectr Character-](https://youtu.be/C3BRKfiVbqM) Part 2

**Go to [Vectr.com](https://vectr.com/) Begin to create your character**  Tomorrow's Lesson will just be a check in of Progress

#### **Self- Assessment:**

Have someone look at your creation so far. Get feedback.

If you have questions or want to send me a file of your progress...**PLEASE Email me!** I am excited to see your creation so far!

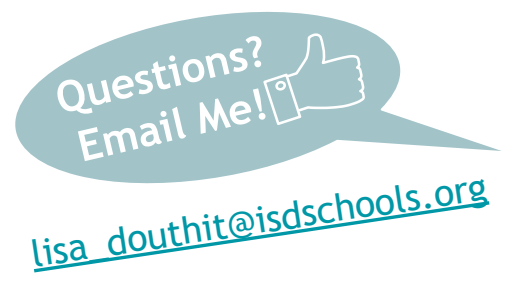

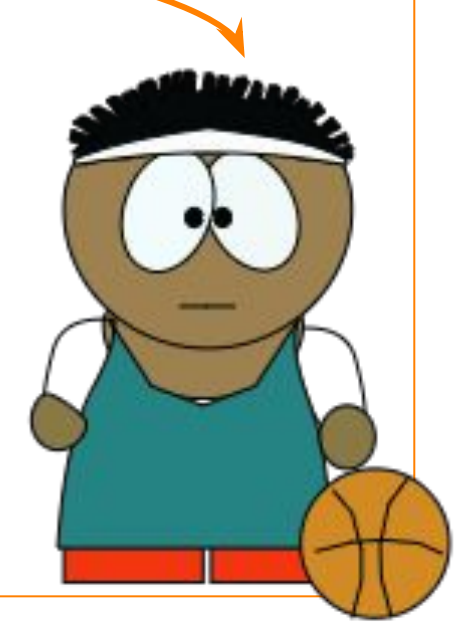

#### <span id="page-4-0"></span>**What's the ODD One Out?**

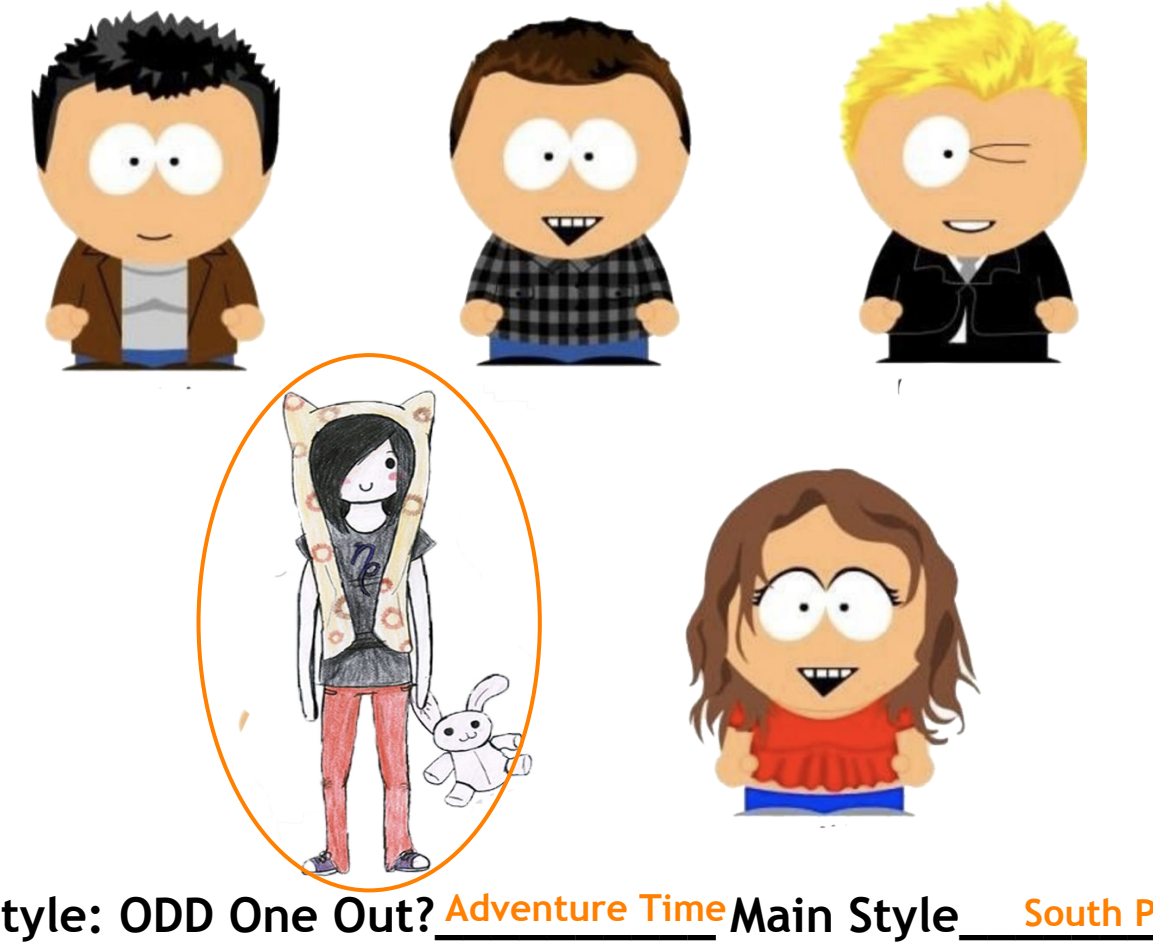

**Identify the Style: ODD One Out?** Adventure Time Main Style\_\_\_\_South Park

#### **What's the ODD One Out?**

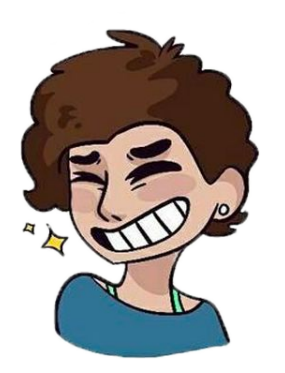

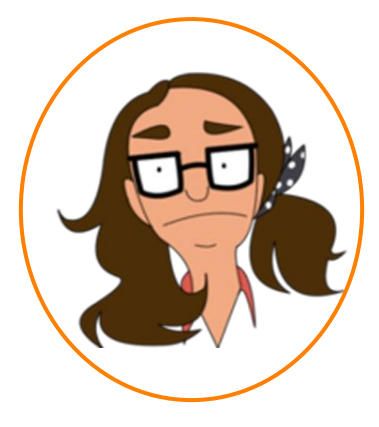

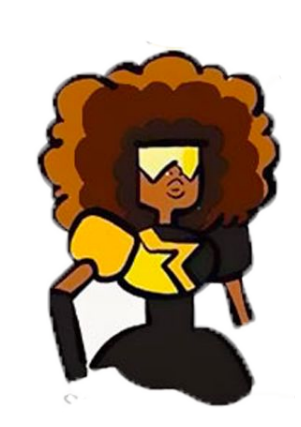

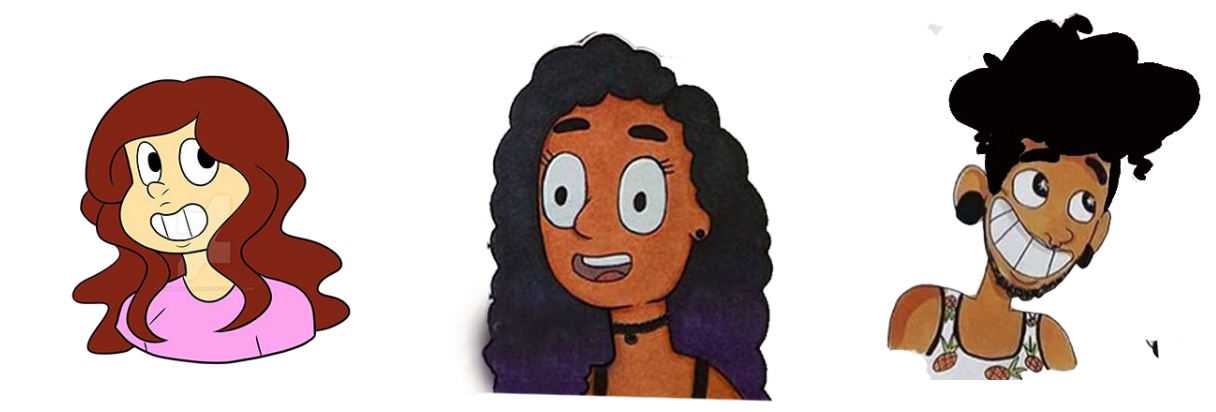

**Identify the Style: ODD One Out? Bob's Burgers Main Style Steven Universse** 

#### **What's the ODD One Out?**

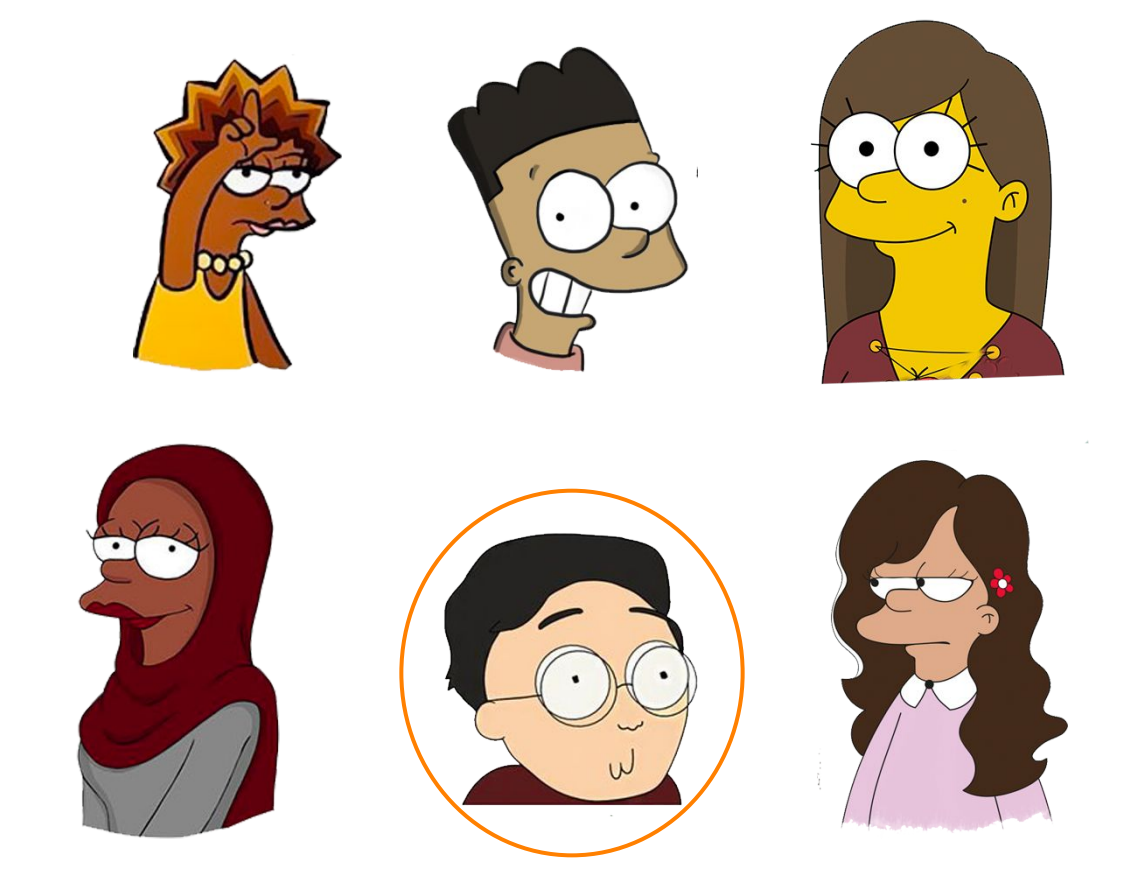

Identify the Style: ODD One Out? Rick & Morty \_ Main Style\_\_\_The Simpsons